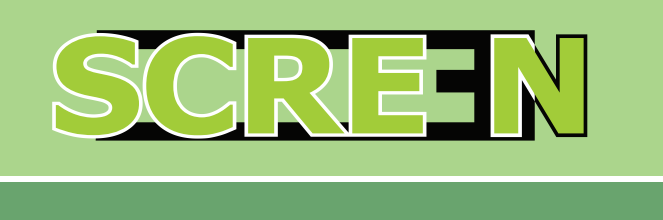

# **Generation and Application of Raster and Printing Matrix**

Screen is the Rip for the raster application in traditional printing. Through a selection of different special raster, Screen allows optimizing any incision technology. With Screen it is possible to create infinite adjustments, in order to manage in the best possible way the different machines or incision techniques, optimizing the lines and the relative behavior of the different substrates. The graphic creation can finally find the correspondence between the desired shade of gray and the effective printed raster.

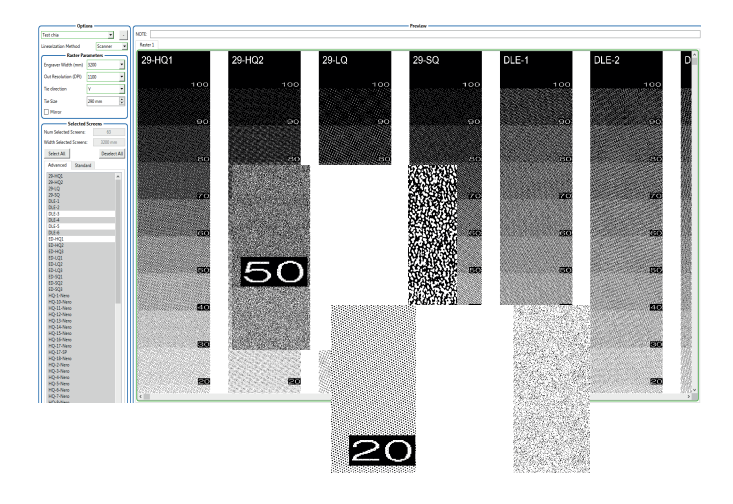

## **Creation of standards and Linearization**

Through an easy and guided process, it is possible to generate and influence the different raster made available by Screen. Having chosen the preferred standards and having verified the homogeneity, one can then automatically generate a linearization capable of exploiting all shades of gray at 100%.

This process exists manually, where a visual Dot Gain can be inserted, or through the scan of a pre-established target.

All these factors can be included in a single parameterization to make the process automatic.

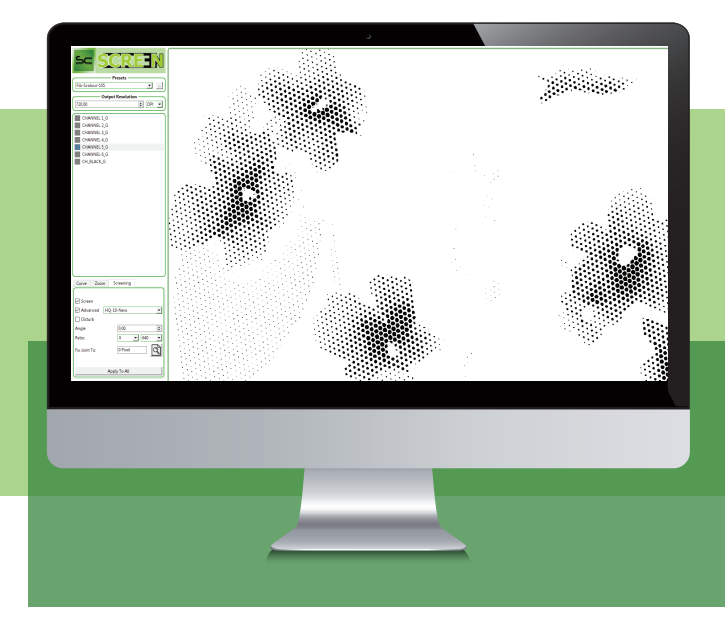

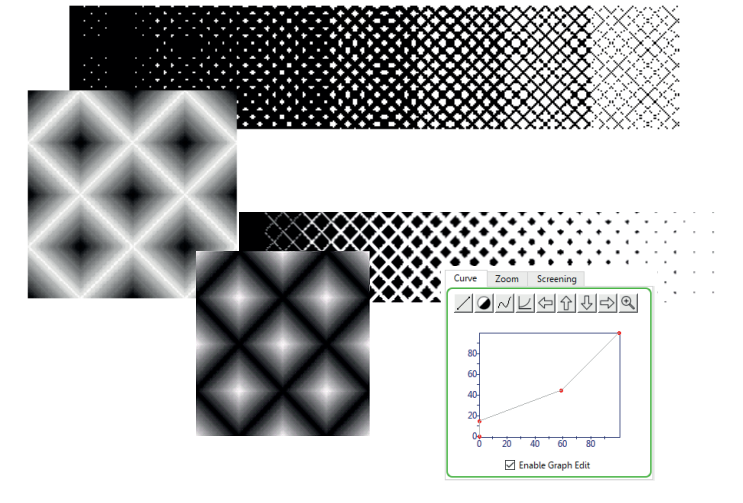

### **Creation of Rasters**

Thanks to this function you will get a list of rasters, among which you can choose between the advanced, the different types of diffusion errors such as Sierra, Simple, Burkes, etc., and the standard ones with linear, circular, square, and many others in which there is the possibility of modifying the parameters to eliminate undesired effects.

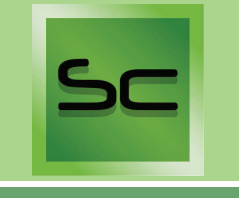

#### **Channel Loading in Gray Tone**

Screen is the last stage of the process. It starts with a gray tone or a separate image in channels, opens and interprets the images created in Photoshop, automatically inheriting the channels.

Upon opening, the image will automatically be decomposed to be projected on each channel.

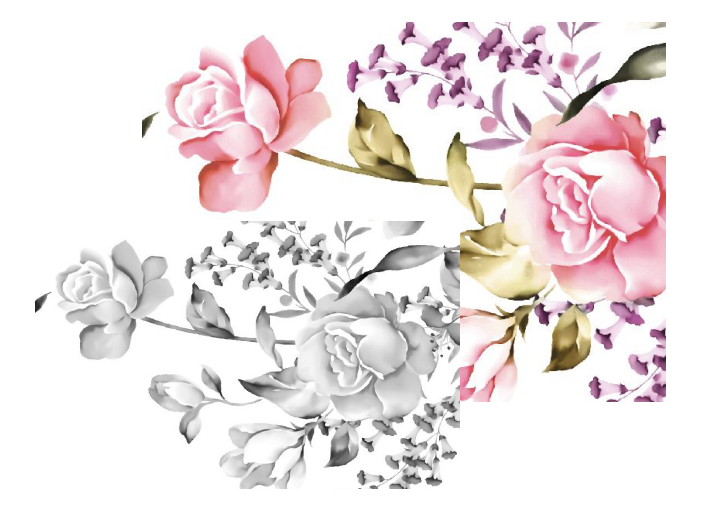

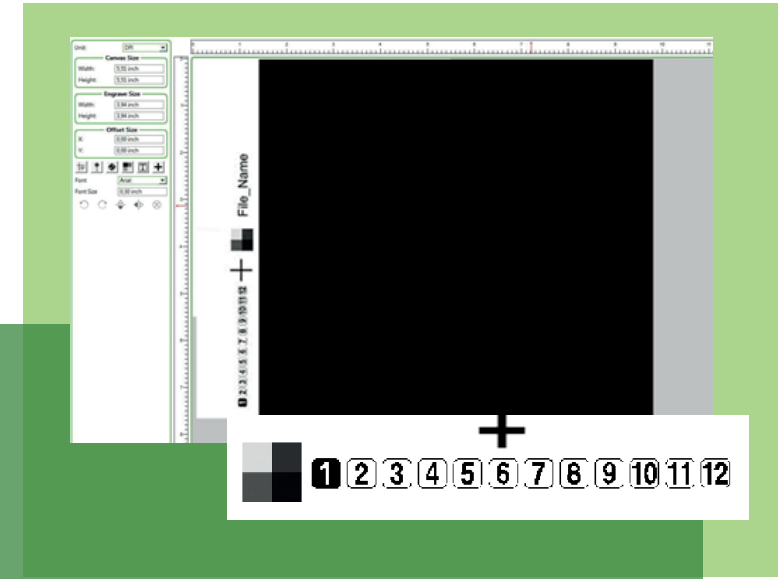

## **Creation of images to the Report and Application of Marks**

In the finalization screen, besides being able to define the name of the final file and the generation folder, it is possible to replicate the repetitions in order to complete the final dimension of the incision and automatically apply, through the definition of customizable standards, some references of centration or information related to each channel.

This will allow to have the information of incision and everything needed to control the different stages of the process, from the creation of the incision to the washing of the impression.

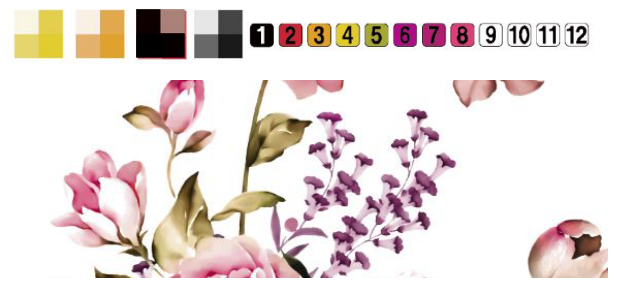

TreePaint Software Srl Via Giuseppe Nosari, 27 - 24024 Gandino - BG Italia Tel: +39 035 746 444 P.IVA IT03195170166 htpp://www.treepaint.it

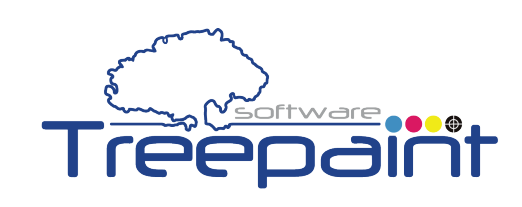